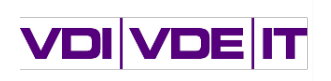

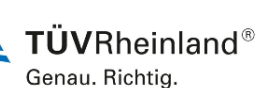

**Bundesministerium** für Digitales und Verkehr

# **Fragen zum aktuellen Aufruf der Förderrichtlinie "Digitalisierung kommunaler Verkehrssysteme"**

## **Wo finde ich alle relevanten Informationen und Dokumente zu diesem Förderaufruf?**

Informationen und Dokumente zum Download sind auf der Seite des BMDV zu finden sowie auf der Austauschplattform des Nationalen Kompetenznetzwerks für nachhaltige Mobilität (NaKoMo):

<https://www.bmdv.bund.de/dkv>

[https://www.nakomo.de](https://www.nakomo.de/) 

## **Was ist das Ziel des Förderaufrufs?**

Ziel der Förderung ist es, Vorhaben im Bereich der Digitalisierung des Verkehrssystems umzusetzen, die kurzfristig zum Gesundheits-(NO2-Reduktion) und/oder Klimaschutz (CO2-Reduktion) beitragen. Die Digitalisierungsvorhaben können daneben auch weiteren Zielen, wie der Inklusion oder der Resilienz von Mobilitätsstrukturen, dienen. Dessen ungeachtet muss eines der Projektziele stets die Reduktion von Luftschadstoffen sein.

### **Wer ist antragsberechtigt?**

Antragsberechtigt sind alle Kommunen und kommunalen Akteure, unabhängig davon, ob in der betreffenden Kommune eine NO2-Grenzwertverletzung vorliegt.

Anträge stellen können:

- deutsche Städte und Gemeinden (einschließlich Stadtstaaten) sowie Landkreise,
- Zweckverbände, kommunale Unternehmen sowie sonstige Betriebe und Einrichtungen, die in Trägerschaft mindestens einer deutschen Stadt oder Gemeinde oder eines Landkreises stehen, und
- Verkehrsverbünde.

Verbundvorhaben antragsberechtigter Partner sind ebenfalls zulässig.

### **Sind kommunale Unternehmen, Zweckverbände, sonstige Betriebe und Einrichtungen, bei denen die Beteiligung der Stadt oder Gemeinde kleiner als 50 % ist, antragsberechtigt?**

Ja. Diese Unternehmen sind antragsberechtigt. Die Förderrichtlinie gibt hier keine Einschränkung vor.

#### **Wie ist das Verfahren zur Antragseinreichung?**

Das Verfahren zur Antragseinreichung ist zweistufig. Zunächst ist die Einreichung einer Projektskizze ausreichend. Bei positiver Gutachterbewertung (fachliche Prüfung zur inhaltlichen Bewertung) werden Sie im zweiten Schritt aufgefordert, einen formalen Förderantrag zu stellen.

#### **Wann ist die Frist für die Skizzeneinreichung?**

Die Projektskizzen können ab dem Tag der Veröffentlichung dieses Förderaufrufs bis spätestens zum 02. Juli 2023 eingereicht werden. Fristen zur formellen Antragseinreichung werden Ihnen nach positiver Skizzenauswahl elektronisch per Aufforderungsschreiben mitgeteilt.

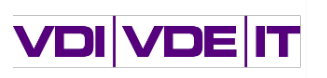

**TÜVRheinland®** Genau, Richtig.

**Bundesministerium** für Digitales und Verkehr

### **Wie sind die Skizzen einzureichen?**

Skizzen sind über das elektronische Antrags- und Angebotssystem des Bundes (easy-Online, unter https://foerderportal.bund.de/easyonline) einzureichen. Neben dem in easy-Online automatisch generierten Projektblatt ist im Skizzenverfahren die Projektskizze im PDF-Format unter Nutzung der Gliederungsvorgabe (siehe unten) mit Dateisemantik "[Skizzenakronym]\_Projektskizze\_[Versionsdatum].pdf" als Anlage mit hochzuladen.

Bei Verbundprojekten ist eine Projektskizze von dem vorgesehenen Verbundkoordinator vorzulegen. Das System easy-Online versendet automatisch eine Eingangsbestätigung. Eine separate postalische Zusendung der Skizze und eine (elektronische) Signatur der Skizze sind nicht erforderlich.

### **Muss die Projektskizze unterschrieben sein?**

Nein. Die Projektskizze muss nicht unterschrieben werden.

## **Wie erfolgt die Bewertung der eingereichten Projektskizzen?**

Die Bewertung der Vorhaben erfolgt anhand folgender Kriterien:

- (Digitalisierungs-)Beitrag zur Gestaltung effizienter und nachhaltiger Verkehrssysteme
	- Digitalisierungsanteil des Vorhabens
	- Ggf. Einbettung des Vorhabens in weitere Maßnahmen (z. B. zur Elektrifizierung oder Gesamtkonzept/Masterplan für nachhaltige Mobilität)
	- Ggf. Beitrag zu weiteren Zielen der Bundesregierung, wie Inklusion oder Systemresilienz
- Beitrag zum Gesundheits- und Klimaschutz:
	- Plausibilität der Wirkungskette (operationelle und spezifische Zwischenziele zur Erreichung des Emissionsreduktionsbeitrages)
	- Beitrag zur Veränderung des Modal Splits zugunsten des Umweltverbundes
	- Beitrag zur Verflüssigung und Verlagerung des MIV
	- Beitrag zur Reduktion von Treibhausgasen, insbesondere Kohlenstoffdioxid (CO<sub>2</sub>)
	- Beitrag zur Luftreinhaltung, u. a.:
		- $\circ$  Voraussichtliche NO<sub>2</sub>-Reduktionswirkung der Maßnahme
		- o Höhe der NO2-Belastung in der jeweiligen Stadt oder Gemeinde bzw. dem Landkreis
		- o Voraussichtliche Reduktionswirkung hinsichtlich anderer Luftschadstoffe
		- o Betroffenheit des Gebiets der Stadt, Gemeinde oder des Landkreises des Skizzeneinreichenden von einem Vertragsverletzungsverfahren der Europäischen Kommission aufgrund Überschreitung der NO2-Grenzwerte
	- Dauerhaftigkeit und Nachhaltigkeit der Reduktionswirkungen
	- Umsetzbarkeit innerhalb des geplanten Zeithorizonts
- Offenheit von Daten (Open Data) und/oder Software (Open Source)
- Integration und Skalierung;
	- Nutzung von/Anknüpfung an bereits entwickelte bzw. bestehende Lösungen und Schnittstellen bei der Implementierung neuer oder der Weiterentwicklung bestehender Systeme.

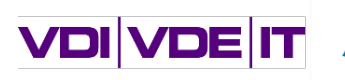

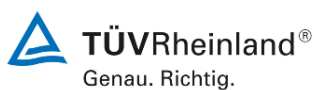

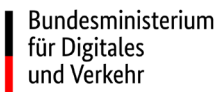

- Breitenwirksamkeit:
	- über- bzw. interregionale Umsetzung und Kooperation,
	- kommunale Zusammenschlüsse und Verbundprojekte
- Arbeits- und Ausgabenplanung, u. a.:
	- Angemessenheit zwischen Aufwand und Zielen
	- Schlüssigkeit und Effizienz der Arbeits- und Projektplanung/-organisation
- Beitrag zur Öffentlichkeitsarbeit und zu Vernetzungsaktivitäten

Alle Skizzeneinreichenden werden über die Entscheidung, ob sie zur Abgabe eines Antrags aufgefordert werden, informiert.

#### **Was sind die Förderschwerpunkte?**

Die Förderschwerpunkte liegen in den folgenden Bereichen und umfassen u. a. die genannten Themenbeispiele:

Erhebung, Bereitstellung und Nutzung von Mobilitäts-, Umwelt- und Meteorologie-Daten, z. B.:

- Erhebung des Fahrgastaufkommens
- Erfassung von Radverkehrsaufkommen und -routen
- Erfassung von Umwelt- und Meteorologie-Daten
- Erstellung "Digitaler Zwillinge"

#### Verkehrsplanung/-management, z. B.:

- Digitalisierung bestehender Verkehrsleitzentralen
- Vernetzung von Lichtsignalanlagen
- Vorhaben zum Aufbau einer Fahrzeug-zu-Infrastruktur-Kommunikation (V2I/V2X)
- Umweltsensitive Verkehrssteuerung
- Parkraummanagement oder Parkleitsystemen
- Effiziente City-Logistik

Automation, Kooperation und Vernetzung z. B.:

- Fahrgastinformationen im ÖPNV
- Services für sicheren Radverkehr (z. B. Routing auf Radwegen)
- Aufrüstung von Bordrechnern zur Einführung bargeldloser Zahlungsmöglichkeiten
- On-Demand-Shuttle-Verkehre zur Ergänzung des ÖPNV-Angebots
- Multimodale Routinganzeigen und anbieterübergreifende Multimodalitätsplattformen

#### **Ist das Bestehen eines Masterplans notwendig?**

Nein. Das Bestehen eines Masterplans ist keine zwingende Voraussetzung für die Antragsstellung.

#### **Um welche Förderungsart handelt es sich?**

Die Förderung geschieht in Form einer Zuwendung auf Ausgabenbasis (Anteilsfinanzierung).

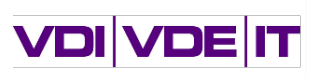

**TÜVRheinland®** Genau. Richtig.

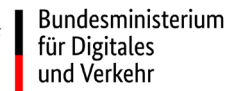

#### **Wie hoch sind die Förderquoten?**

Es gilt grundsätzlich ein maximaler Fördersatz von 65 % der förderfähigen Projektausgaben. Für finanzschwache Städte und Gemeinden kann sich dieser gegebenenfalls auf bis zu 80 % erhöhen. Als<br>finanzschwach gelten insbesondere solche Städte und Gemeinden. die einem finanzschwach gelten insbesondere solche Städte und Gemeinden, die einem Haushaltssicherungsverfahren unterliegen.

Bis zu 80 % Förderquote erhalten darüber hinaus auch kommunale Unternehmen, die in Trägerschaft einer finanzschwachen Stadt oder Gemeinde stehen, sowie Verkehrsverbünde, an denen mindestens eine Stadt oder Gemeinde mit geringer Finanzkraft beteiligt ist.

Für Unternehmen können sich zudem infolge der Anwendung des EU-Beihilferechts geringere Förderquoten ergeben. Eine Bewertung erfolgt im Rahmen der Bewilligung durch den Projektträger.

Für weitere Informationen siehe Ziffer 5.5 der Förderrichtlinie.

### **Welche Möglichkeiten gibt es zur Finanzierung des Eigenanteils?**

- Ko-Finanzierungen sind grundsätzlich zulässig. Sie müssen bei der Antragstellung angezeigt werden.
- Sämtliche Drittmittel (z. B. Einnahmen oder Ko-Finanzierungen) sind als Deckungsmittel einzusetzen. Die Förderung durch das BMDV reduziert sich anteilig.
- Ein verpflichtender Eigenanteil in Höhe von mindestens 10 % der Gesamtausgaben ist vom Antragstellenden selbst aufzubringen.
- Für Stadtstaaten ohne eigene finanzielle Verantwortung und Kommunen mit geringer Finanzkraft kann der Mindesteigenanteil durch das Land erbracht werden.
- Für kommunale Unternehmen wird die zulässige Höhe für eine Ko-Finanzierung unter Berücksichtigung des EU-Beihilferechts individuell ermittelt.

Beispielrechnung zur anteiligen Verrechnung der Ko-Finanzierung:

- *Gesamtausgaben: 100.000 €, Förderquote BMDV: 50 %; Förderquote Ko-Finanzierung: 40 %*
- *Es werden 50 % der Mittel aus der Ko-Finanzierung (20.000 €) auf die BMDV-Zuwendung angerechnet.*
- *Dadurch wird die BMDV-Förderung von 50.000 € auf 30.000 € reduziert.*
- *Mit der Ko-Finanzierung i. H. v. 40.000 € beträgt die Gesamtförderung 70.000 € und der Eigenanteil 30.000 €.*

Im Falle der Inanspruchnahme von Drittmitteln empfehlen wir die frühzeitige Kontaktaufnahme mit dem Projektträger, um eine Abschätzung der zulässigen Förderquoten und des verbleibenden Eigenanteils einzuleiten. Wenn Ko-Finanzierungen durch weitere staatliche Mittel (z. B. Landesmittel) in Anspruch genommen werden sollen, ist dies dem Projektträger vor der Bewilligung anzuzeigen, damit eine Abstimmung zwischen den Zuwendungsgebern zu den Fördermodalitäten möglich ist.

#### **Ist ein förderunschädlicher, vorzeitiger Vorhabenbeginn (FVV) möglich?**

Nein. Ein FVV ist grundsätzlich nicht möglich. Mit der Umsetzung der Vorhaben kann nach der Bewilligung begonnen werden. Ein Laufzeitbeginn ab Januar 2024 ist grundsätzlich möglich, frühere Starttermine müssen angezeigt und im Zuge der Antragsbearbeitung mit dem Projektträger abgestimmt werden.

#### **Gibt es eine Maximallaufzeit für die beantragten Vorhaben?**

Ja. Es werden Vorhaben mit einer Laufzeit bis längstens 30.06.2026 gefördert. Dies bedeutet, dass das jeweilige Vorhaben bis Mitte 2026 vollständig abgeschlossen sein muss.

### **Sind Verbundvorhaben (z. B. Kommune/Nachbarkommune, Kommune/Kommunales Unternehmen) erlaubt?**

Ja. Verbundvorhaben sind zulässig, wenn alle Partner antragsberechtigt sind.

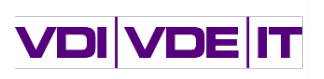

 $\overline{\phantom{a}}$  TÜVRheinland® Genau. Richtig.

**Bundesministerium** für Digitales und Verkehr

# **Gibt es Zuwendungs-Obergrenzen für Vorhaben bzw. Antragsstellende?**

Nein.

## **Gibt es eine Mindestzuwendungssumme für Vorhaben bzw. Antragstellende?**

Ja. Die Höhe der beantragten Zuwendungssumme muss mindestens 100.000 € pro (Teil-)Vorhaben betragen. Bei einer Förderquote von 65 % entspräche dies Projektausgaben i. H. v. mindestens 153.846 €. Projekte mit einem geringeren Volumen können nicht berücksichtigt werden. Im Rahmen von Verbundvorhaben bezieht sich die Mindestgrenze auf das Verbundvorhaben als Ganzes.

## **Ist es möglich, mehrere Maßnahmen in einem Antrag zu beantragen?**

Nein. Für jede einzelne Maßnahme muss ein eigener Antrag gestellt werden.

## **Sind Ausgaben für die Antragsstellung förderfähig?**

Ausgaben, die vor bzw. durch die Antragstellung entstanden sind bzw. entstehen werden, sind keine zuwendungsfähigen Ausgaben und werden nicht berücksichtigt.

## **Sind Ausgaben für die Evaluation der Maßnahmenwirkung förderfähig?**

Ausgaben für die Evaluation der Wirkung der beantragten Maßnahme können förderfähig sein. Die Zulässigkeit muss aber im Einzelnen während der Antragsbearbeitung geprüft werden.

### **Können kommunale Unternehmen, Zweckverbände, sonstige Betriebe und Einrichtungen eigenes Personal ansetzen?**

Ja. Unter der Voraussetzung, dass dieses Personal nicht durch Dritte aus öffentlichen Haushalten gedeckt wird. Dies ist im Bemerkungsfeld der Personalausgaben im *easy-Online*-Formular zu bestätigen.

## **Kontaktdaten des Projektträgers (VDI/VDE Innovation + Technik GmbH und TÜV Rheinland Consulting GmbH)**

VDI/VDE Innovation + Technik GmbH Dr. Benjamin Wilsch Steinplatz 1 10623 Berlin Tel.: +49 (0) 30 31 00 78 534 Fax: +49 (0) 30 31 00 78 225 E-Mail: [dkv@vdivde-it.de](mailto:dkv@vdivde-it.de)